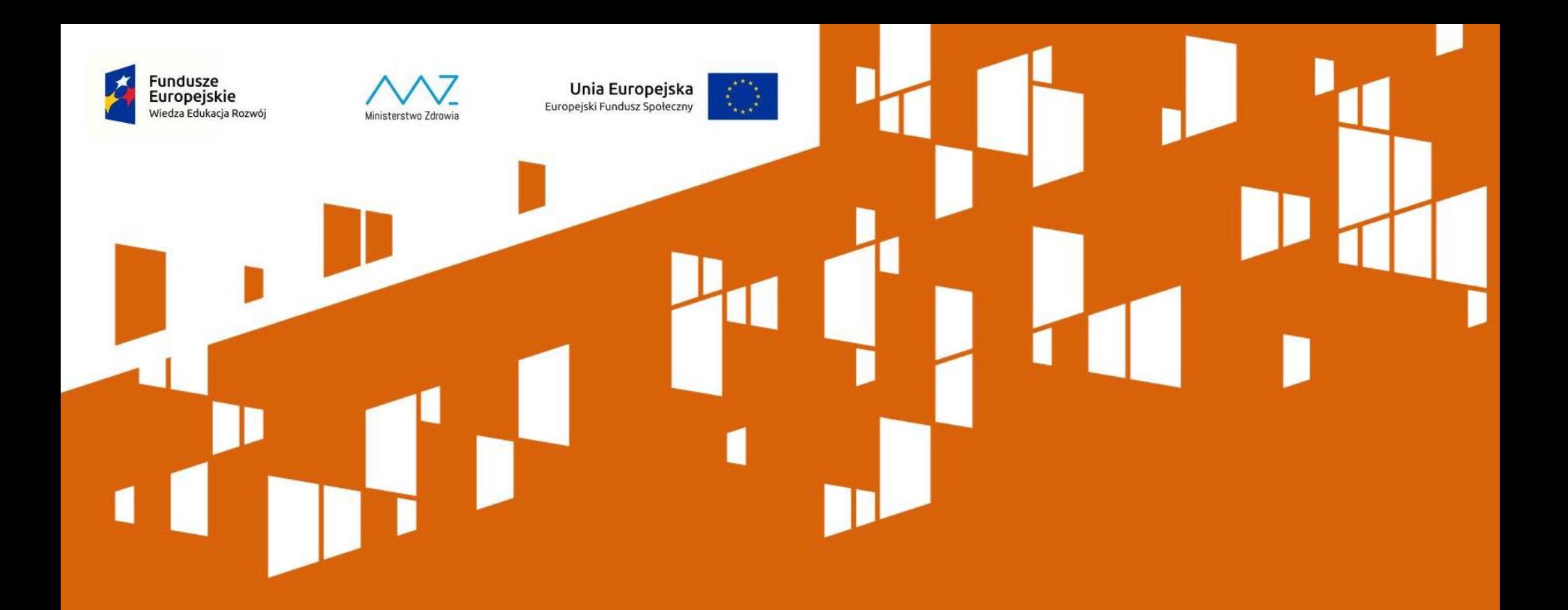

# **SL2014 – przygotowanie wniosku o płatność w ramach PO WER 2014-2020**

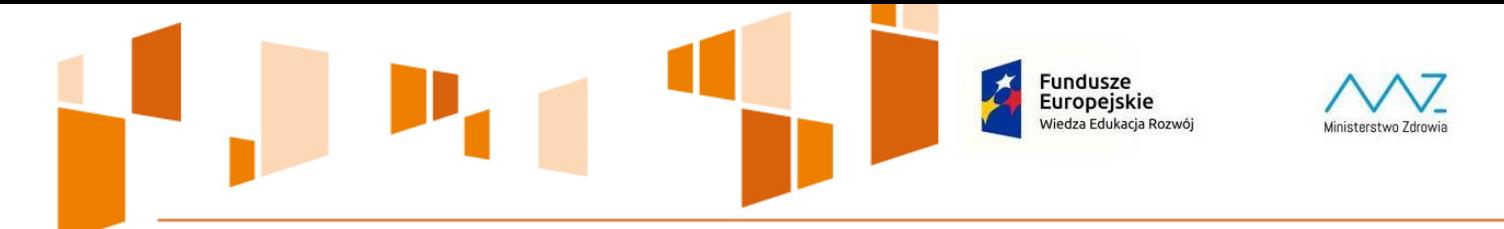

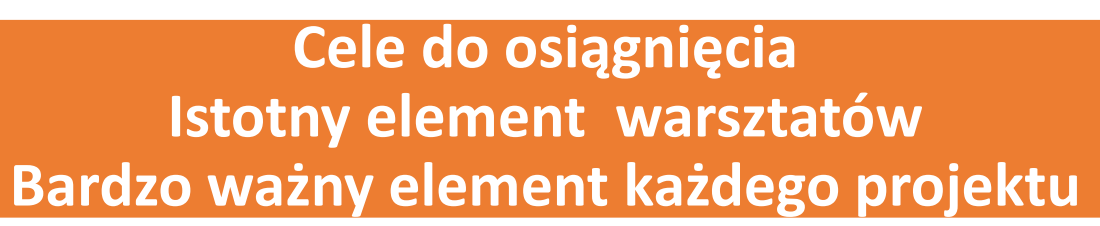

Unia Europejska

Europejski Fundusz Społeczny

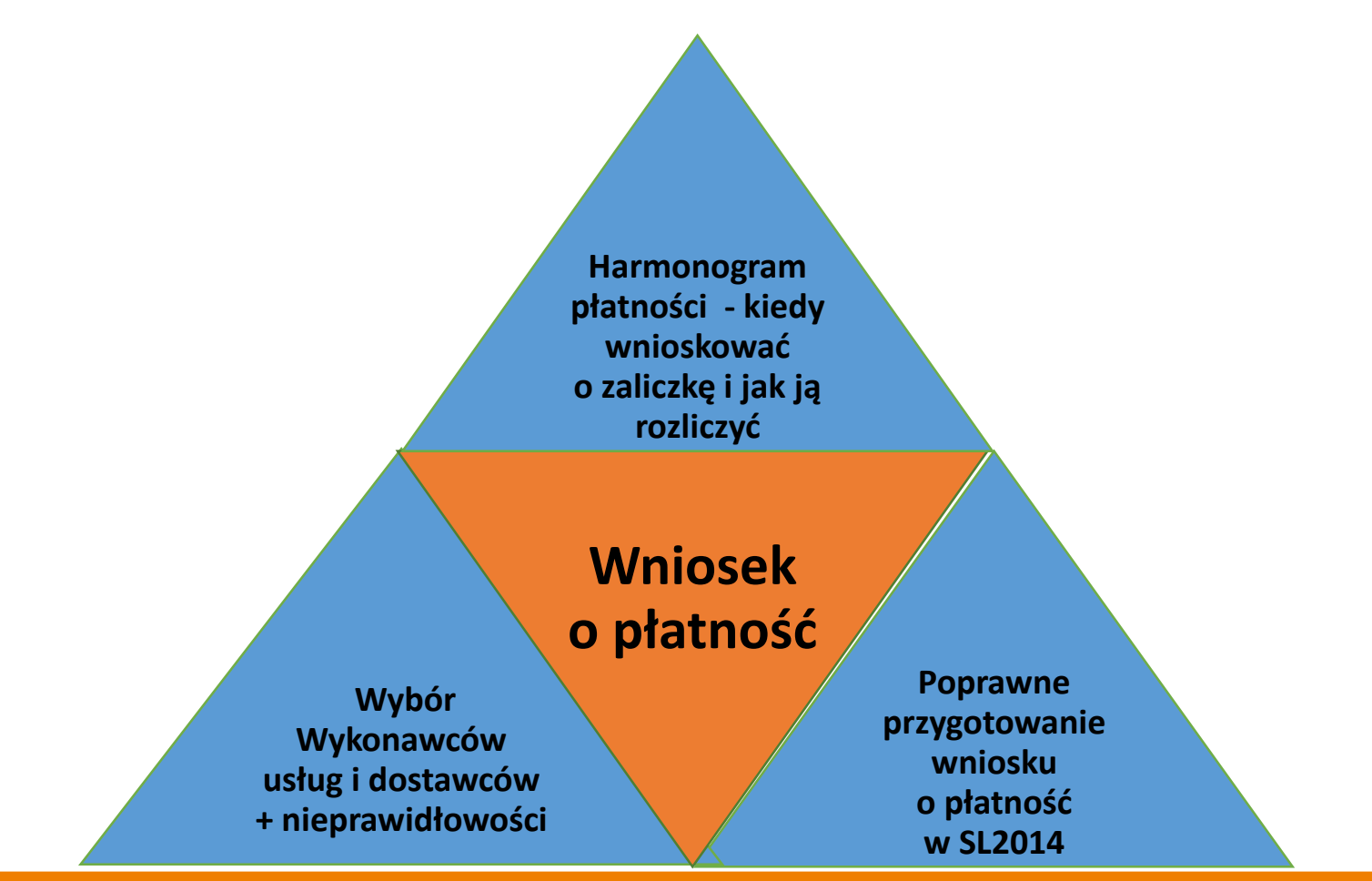

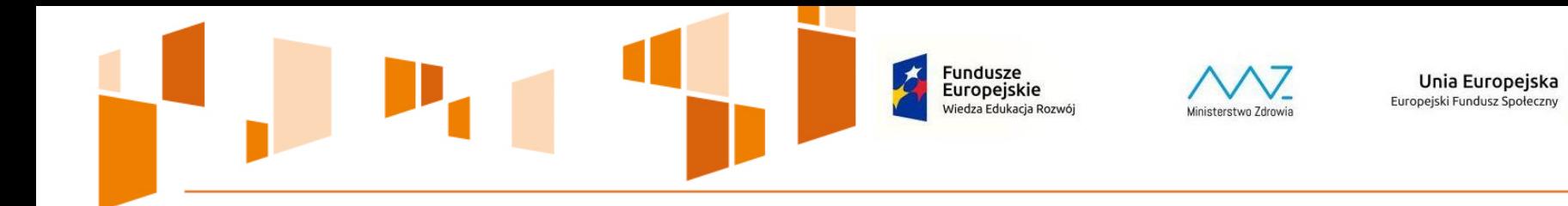

**Przy realizacji Projektu należy stosować się do prawa krajowego, unijnego oraz Wytycznych w zakresie kwalifikowalności wydatków Ministerstwa Rozwoju.**

**Do oceny kwalifikowalności wydatków stosuje się wersję Wytycznych obowiązującą w dniu poniesienia wydatku, tj. wersję z 14.X.2016 r.** 

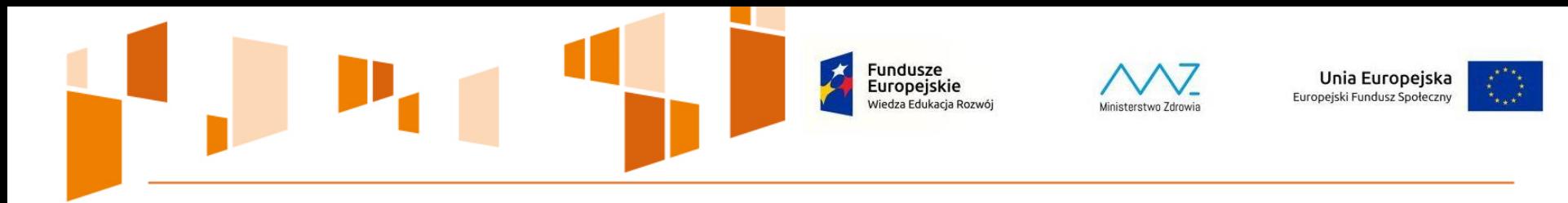

**Wytyczne w zakresie kwalifikowalności wydatków** 

Fakt, że dany projekt kwalifikuje się do dofinansowania w ramach Programu Wiedza Edukacja Rozwój nie oznacza, że wszystkie wydatki poniesione podczas jego realizacji będą uznane za kwalifikowalne

Punktem wyjścia dla weryfikacji kwalifikowalności wydatków na etapie realizacji projektu jest zatwierdzony wniosek o dofinansowanie, ale to nie wszystko …

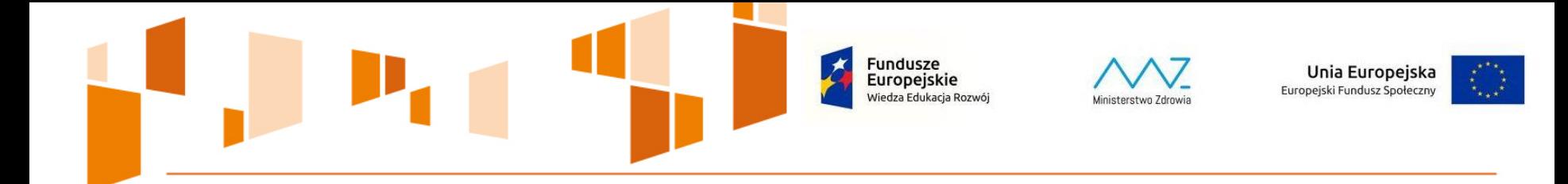

### **Elementy podlegające sprawdzeniu**

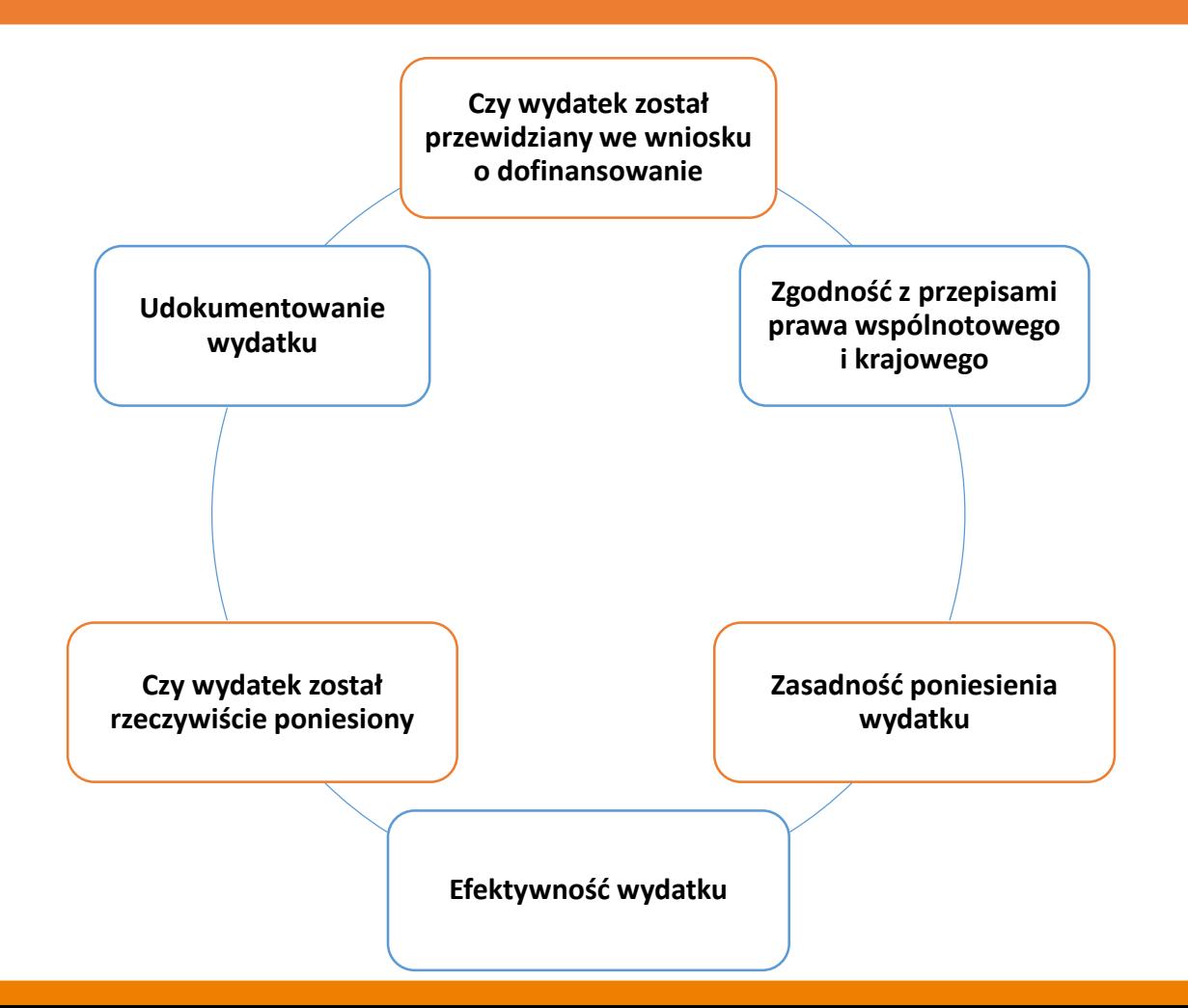

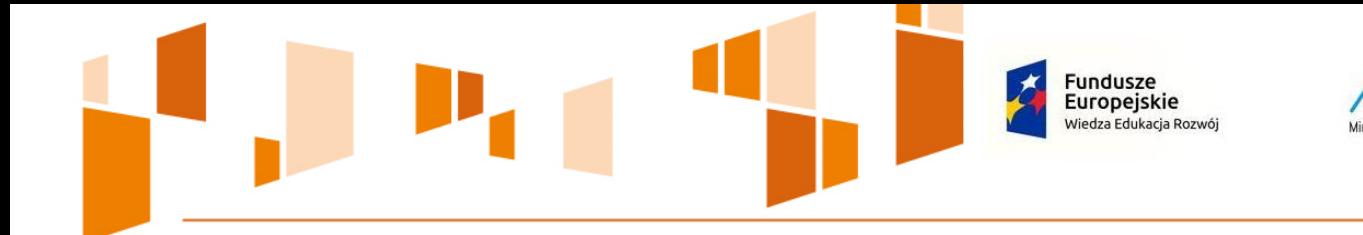

# **BUDŻET PROJEKTU**

**Koszty bezpośrednie** – nie mogą obejmować wydatków niekwalifikowalnych, o których mowa w podrozdziale 6.3 Wytycznych oraz wydatków wymienionych w katalogu kosztów pośrednich

**Koszty pośrednie** – koszty administracyjne, związane z obsługą projektu, rozliczane ryczałtem, nie podlegają kontroli, katalog przykładowych kosztów pośrednich – podrozdział 8.4 Wytycznych

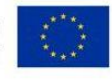

Unia Europejska

Europejski Fundusz Społeczny

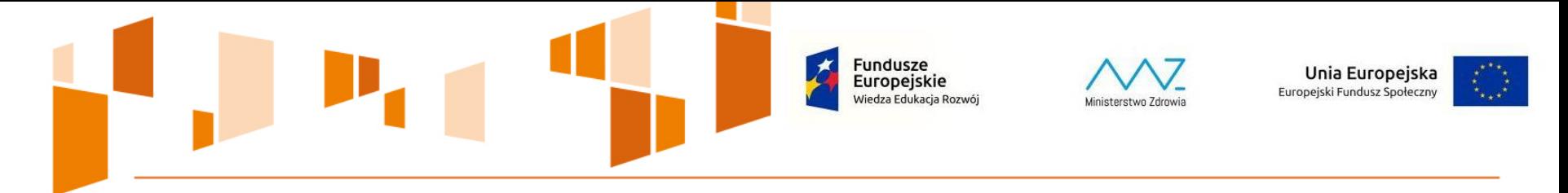

### **STANOWISKO INSTYTUCJI ZARZĄDZAJĄCEJ**

Koszty pośrednie, a co za tym idzie, dokumenty księgowe ich dotyczące nie podlegają monitorowaniu i kontroli przez instytucję będąca strona umowy

W opinii IZ nie jest uzasadnione przekazywanie jednorazowo całej kwoty zaliczki przewidzianej w Umowie o dofinansowanie na koszty pośrednie na dany rok kalendarzowy, czy tym bardziej okres realizacji projektu. Z drugiej strony, IP nie powinna dopuszczać do sytuacji, aby beneficjent musiał ponosić koszty pośrednie ze środków własnych i dopiero ich refundację uzyskać po zatwierdzeniu wniosku o płatność określającego daną kwotę wydatków

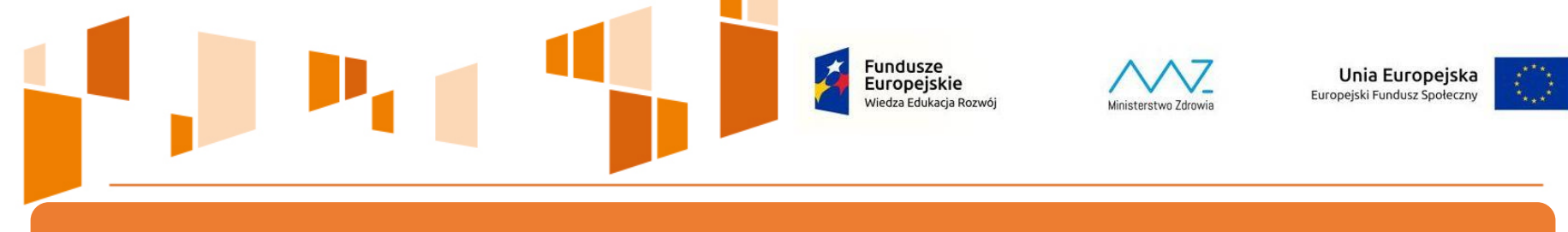

### **STANOWISKO INSTYTUCJI ZARZĄDZAJĄCEJ**

### **IZ zaleca, aby środki dotyczące kosztów pośrednich nie były ponoszone bezpośrednio z rachunku projektu.**

Beneficjent rozliczając projekt w danym wniosku o płatność posługuje się zawsze wartością procentową kosztów pośrednich zawartą w umowie o dofinansowanie i nie ma możliwości rozliczenia ich w wysokości wyższej niż odpowiadająca odsetkowi rozliczanych kosztów bezpośrednich.

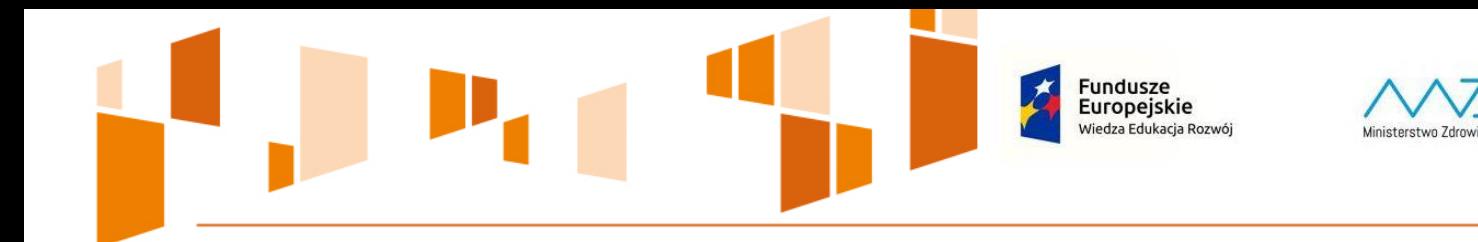

### **Koszty pośrednie w ramach wniosku o płatność należy naliczyć od wydatków kwalifikowalnych wykazanych w ramach kosztów bezpośrednich w danym wniosku**

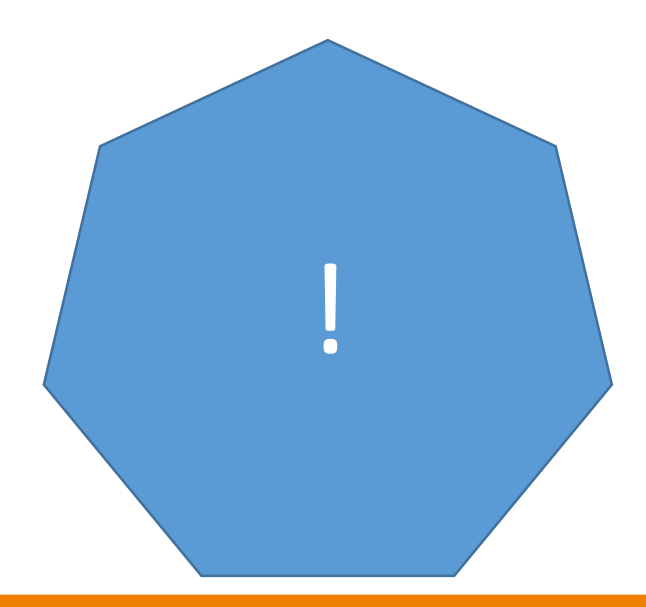

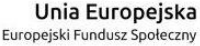

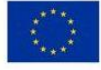

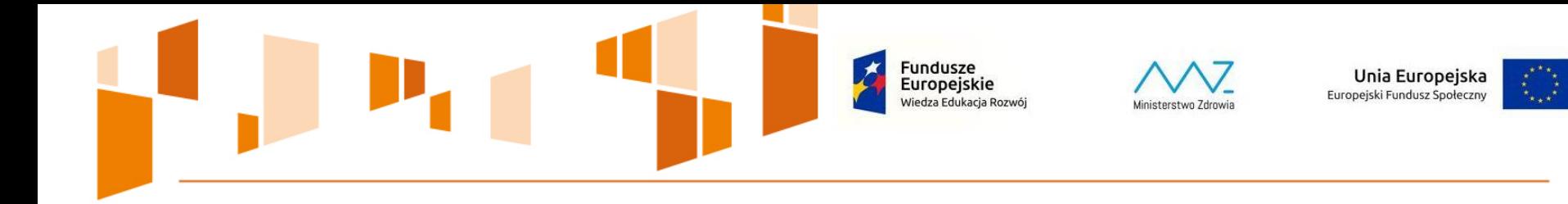

Koszty pośrednie rozliczane są wyłącznie z wykorzystaniem następujących stawek ryczałtowych:

- 25 % kosztów bezpośrednich w przypadku projektów o wartości do 830 tys. PLN włącznie,
- 20 % kosztów bezpośrednich w przypadku projektów o wartości powyżej 830 tys. PLN do 1.740 tys. PLN włącznie,
- 15 % kosztów bezpośrednich w przypadku projektów o wartości powyżej 1.740 tys. PLN do 4.550 tys. PLN włącznie,
- 10 % kosztów bezpośrednich w przypadku projektów o wartości przekraczającej 4.550 tys. PLN

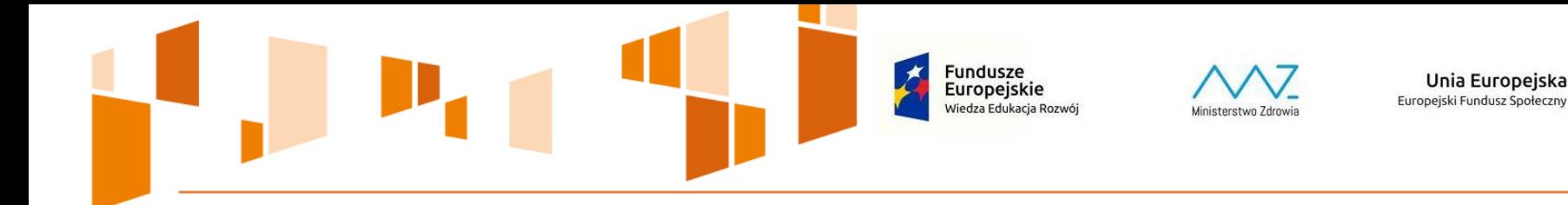

### **RACHUNEK BANKOWY PROJEKTU**

**Beneficjent jest zobligowany do prowadzenia wyodrębnionego na rzecz projektu rachunku bankowego** 

**W przypadku braku środków dofinansowania, Beneficjent może finansować wydatki z rachunku bieżącego jednostki → refundacja z konta projektu** 

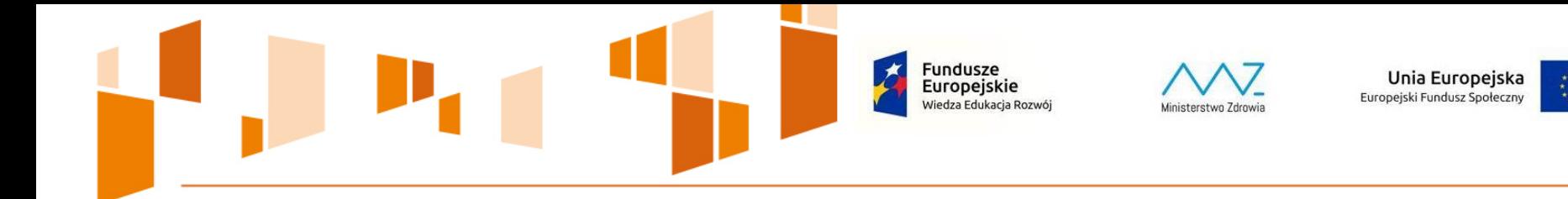

## **EWIDENCJA WYDATKÓW PROJEKTU**

Beneficjent jest zobligowany do **prowadzenia ewidencji wydatków projektu** w sposób przejrzysty, tak aby możliwa była identyfikacja poszczególnych operacji związanych z projektem, **z wyłączeniem wydatków rozliczanych w ramach kosztów pośrednich**

Zasady ewidencji wydatków projektu należy wprowadzić do **ZASAD POLITYKI RACHUNKOWOŚCI**

#### **oraz**

umieścić wraz z pierwszym wnioskiem o płatność w SL2014, moduł "Załączniki", blok "Inne dokumenty"

Fundusze Europeiskie liedza Edukacja Rozwój

### **EWIDENCJA WYDATKÓW PROJEKTU**

Dokumenty, które tylko w części dotyczą projektu należy ująć w księgach rachunkowych w podziale na:

> **Związane z realizacją projektu – ewidencjonowane na wyodrębnionych kontach projektu**

**Wydatki niezwiązane z projektem – ewidencjonowane na odrębnych kontach księgowych** 

Unia Europejska

Europejski Fundusz Społeczny

W przypadku, gdy wydatek zostanie uznany za niekwalifikowalny, Beneficjent powinien bezzwłocznie wyksięgować tę pozycję z ewidencji projektu

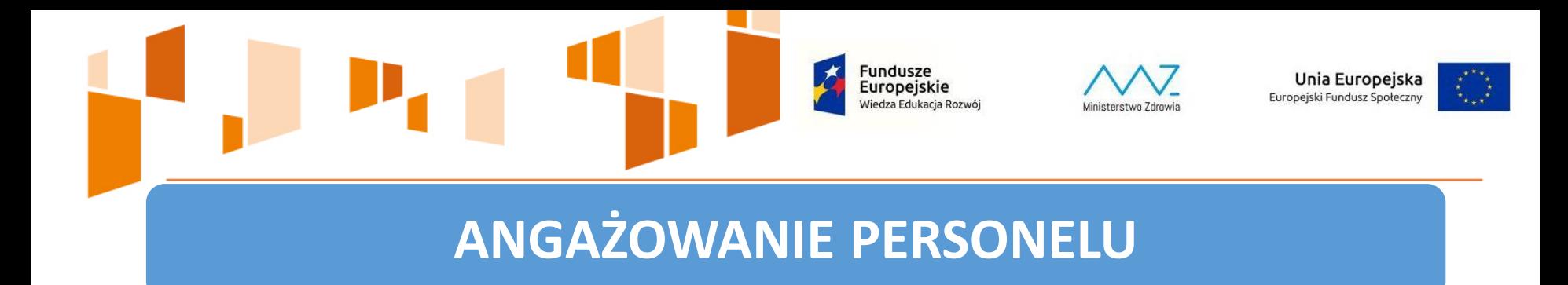

**Personel projektu** – osoby zaangażowane do realizacji zadań lub czynności w ramach projektu, które wykonuje osobiście, tj. w szczególności osoby zatrudnione na podstawie stosunku pracy lub wykonujące zadania lub czynności w ramach projektu na podstawie umowy cywilnoprawnej, osoby samozatrudnione, osoby współpracujące oraz wolontariusze

Osoba **samozatrudniona** – osoba fizyczna prowadząca działalność gospodarczą, która jest beneficjentem projektu i jednocześnie stanowi personel tego projektu

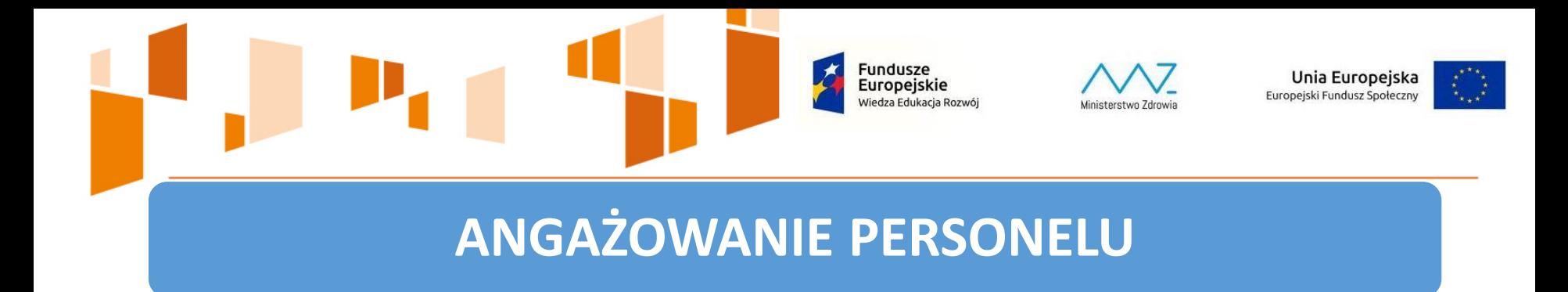

**Osoba współpracująca** – art. 13 pkt 5 ustawy z dnia 13 października 1998 r. o systemie ubezpieczeń społecznych:

małżonek, dzieci, rodzice (ale nie rodzeństwo)

**Wolontariusz** – ustawa z dnia 24 kwietnia 2003 r. o działalności pożytku publicznego i o wolontariacie

**Fundusze** Europeiskie Viedza Edukacja Rozwój

# **ANGAŻOWANIE PERSONELU**

#### **Kwalifikowalne**

- brutto
- Ubezpieczenie społeczne
- Ubezpieczenie zdrowotne
- Fundusz Pracy
- FGŚP
- Pracowniczy Program Emerytalny
- dodatkowe wynagrodzenie roczne – zgodność z prawem pracy (art. 9 § 1 Kodeksu pracy)

#### **Niekwalifikowalne**

- PEFRON
- ZFŚS
- nagrody jubileuszowe
- odprawy
- przekroczenie 276 godzin miesięcznie – Baza personelu SL2014

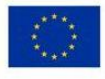

Unia Europejska

Europejski Fundusz Społeczny

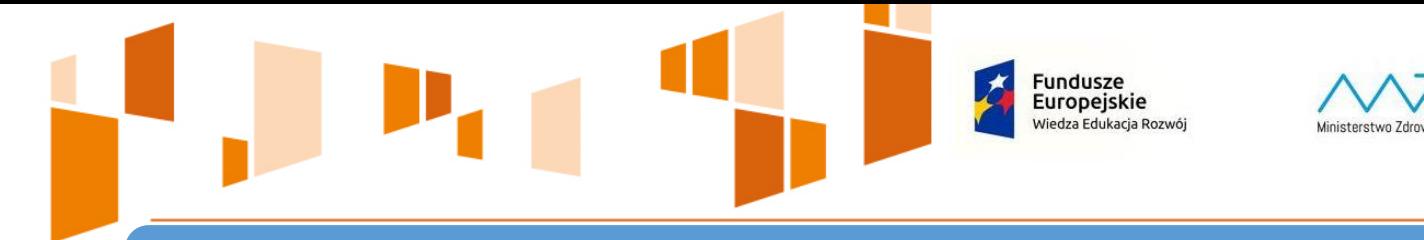

# **ANGAŻOWANIE PERSONELU**

Unia Europejska

Europejski Fundusz Społeczny

**Wynagrodzenie odpowiada stawkom faktycznie stosowanym przez Beneficjenta poza projektem** 

**Zakres obowiązków związany z działaniami projektowymi**

**Oświadczenie o zawodowym zaangażowaniu** 

**Baza personelu SL2014** 

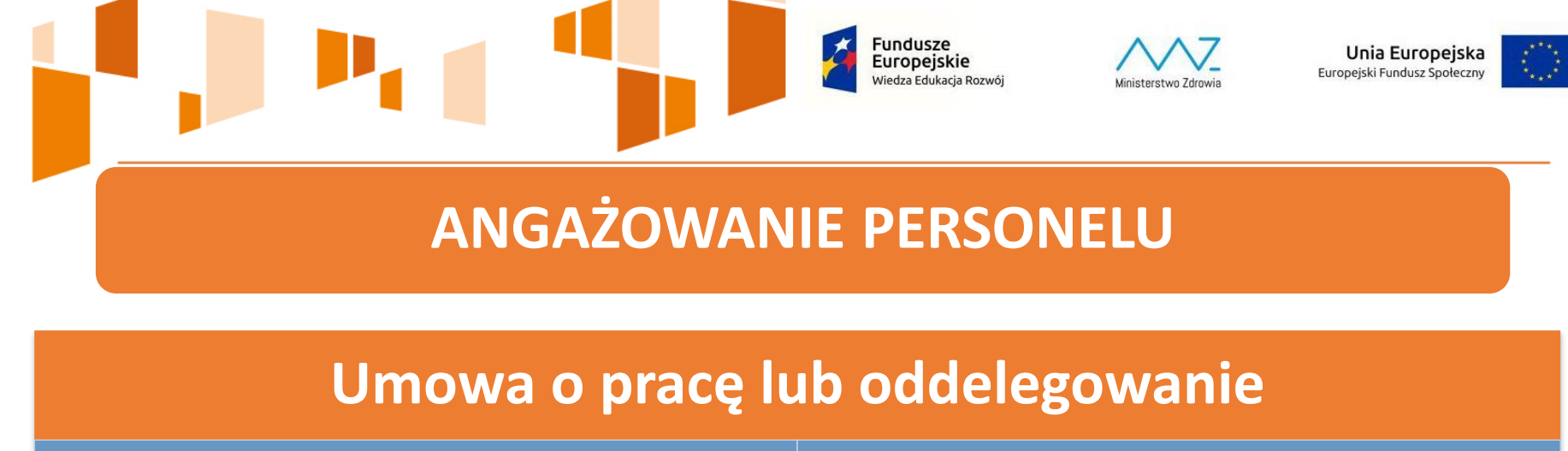

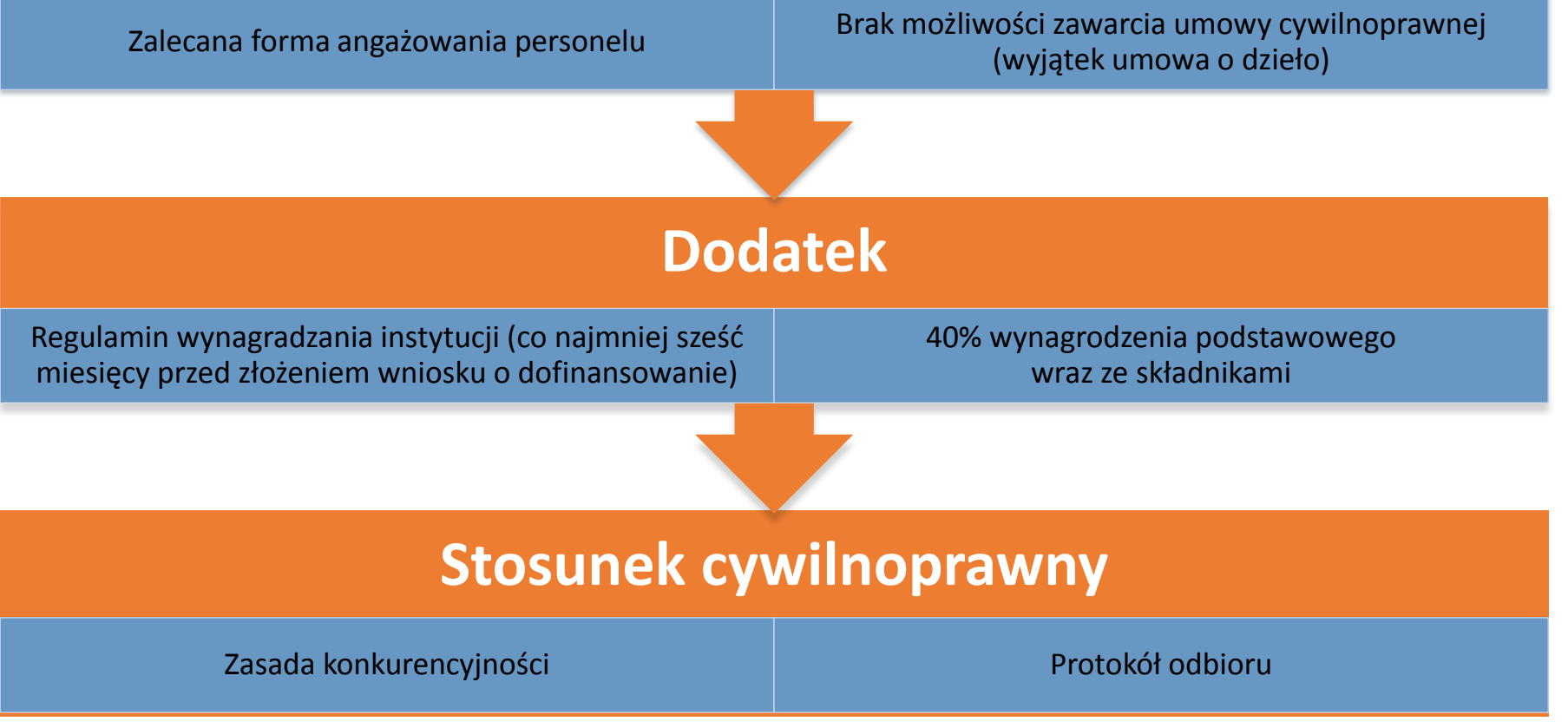

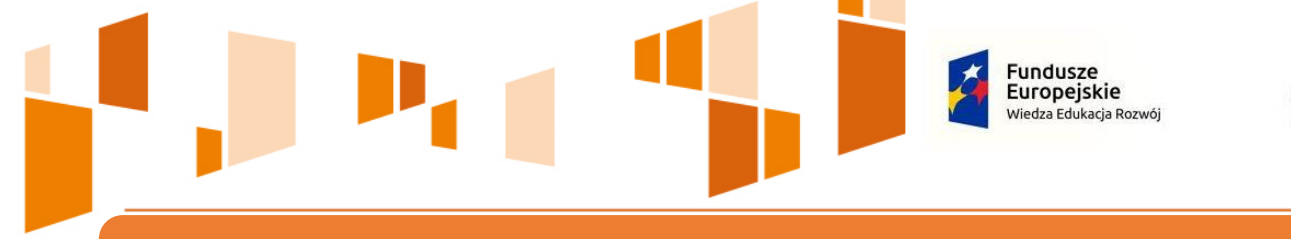

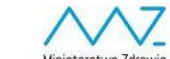

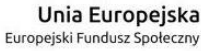

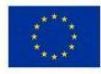

# **UMOWA O DZIEŁO**

- wymogi określone w art. 627 Kodeksu cywilnego
- nie może dotyczyć zadań wykonywanych w sposób ciągły
- wskazana w zatwierdzonym wniosku o dofinansowanie
- protokół wskazujący wynik rzeczowy dzieła
- dokument księgowy potwierdzający wydatek

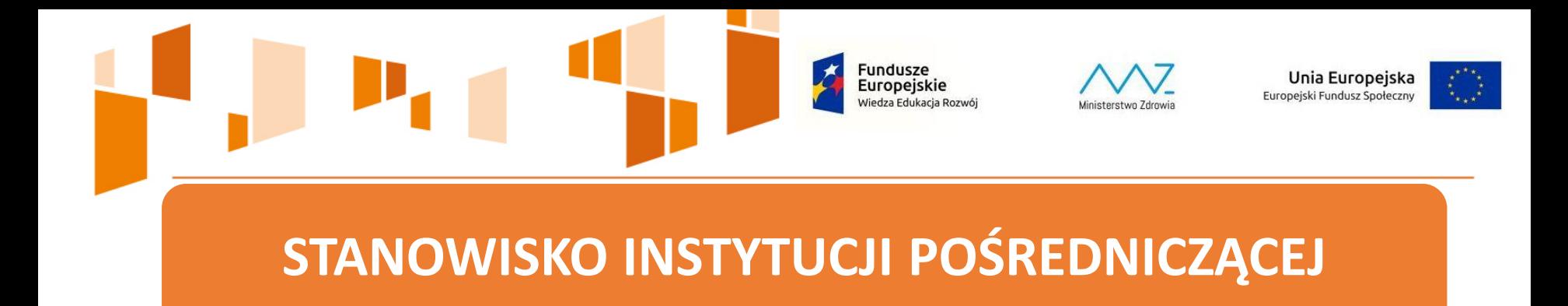

Beneficjenci są zobowiązani do wprowadzenia w wewnętrznych regulaminach postanowień uniemożliwiających powstanie nieprawidłowości w realizowanych projektach:

- zakaz zawierania umów zleceń z własnym pracownikiem,
- precyzyjne określenie, kiedy może być zawarta umowa o dzieło,
- wprowadzenie zakazu przystąpienia do przetargów organizowanych w ramach projektów WFS dla własnych pracowników.

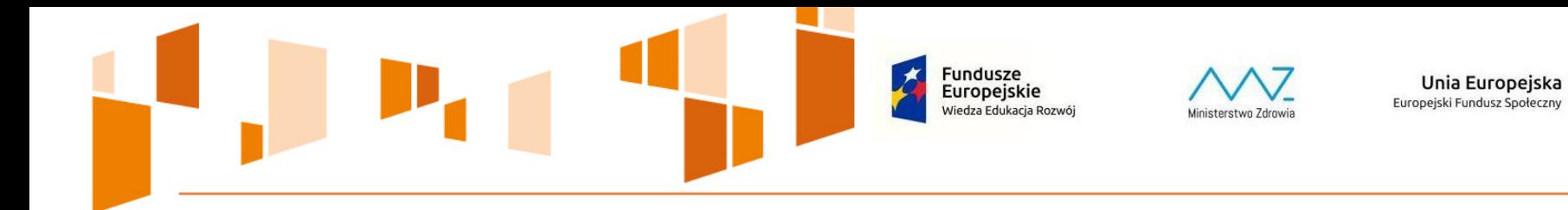

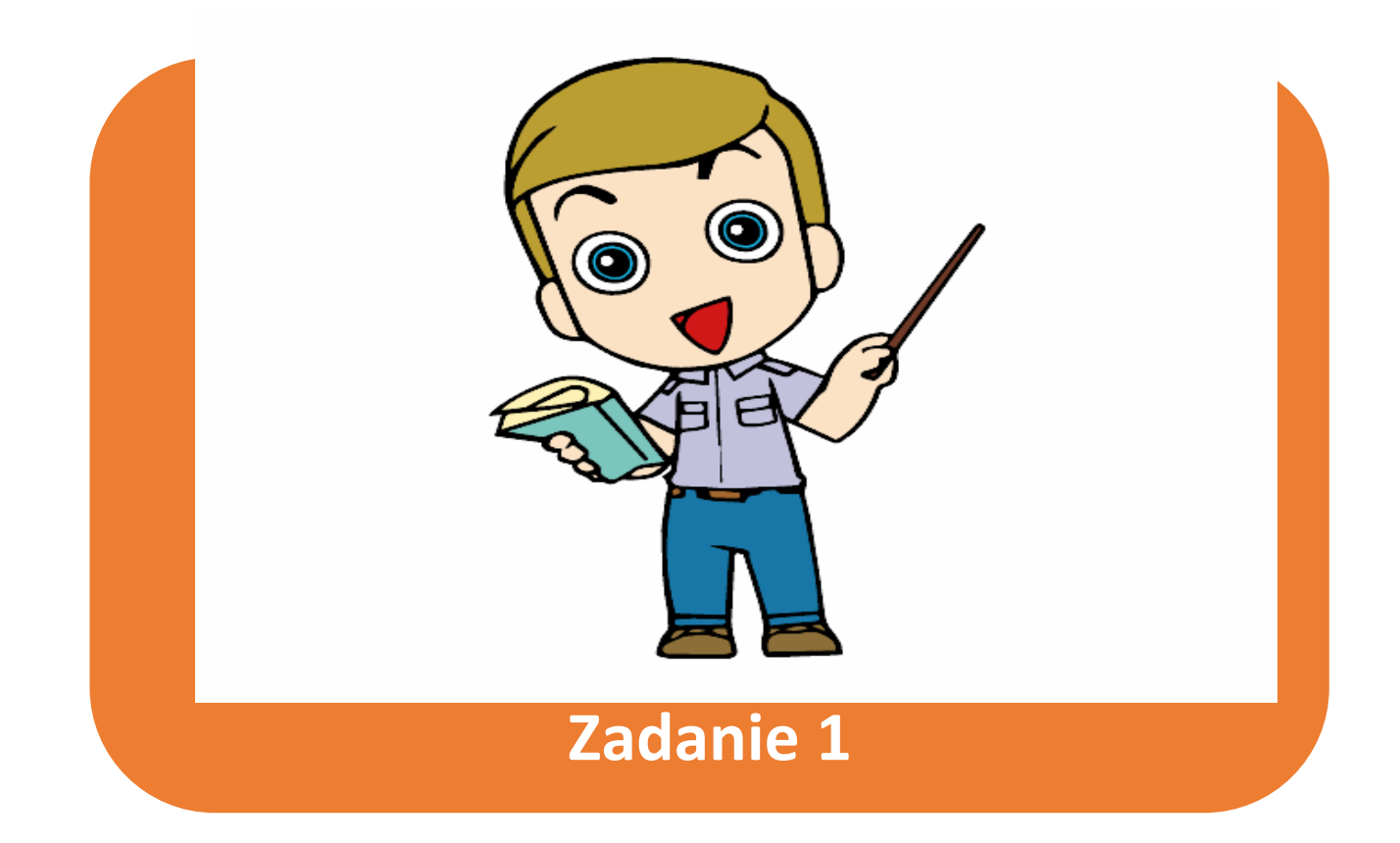

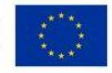

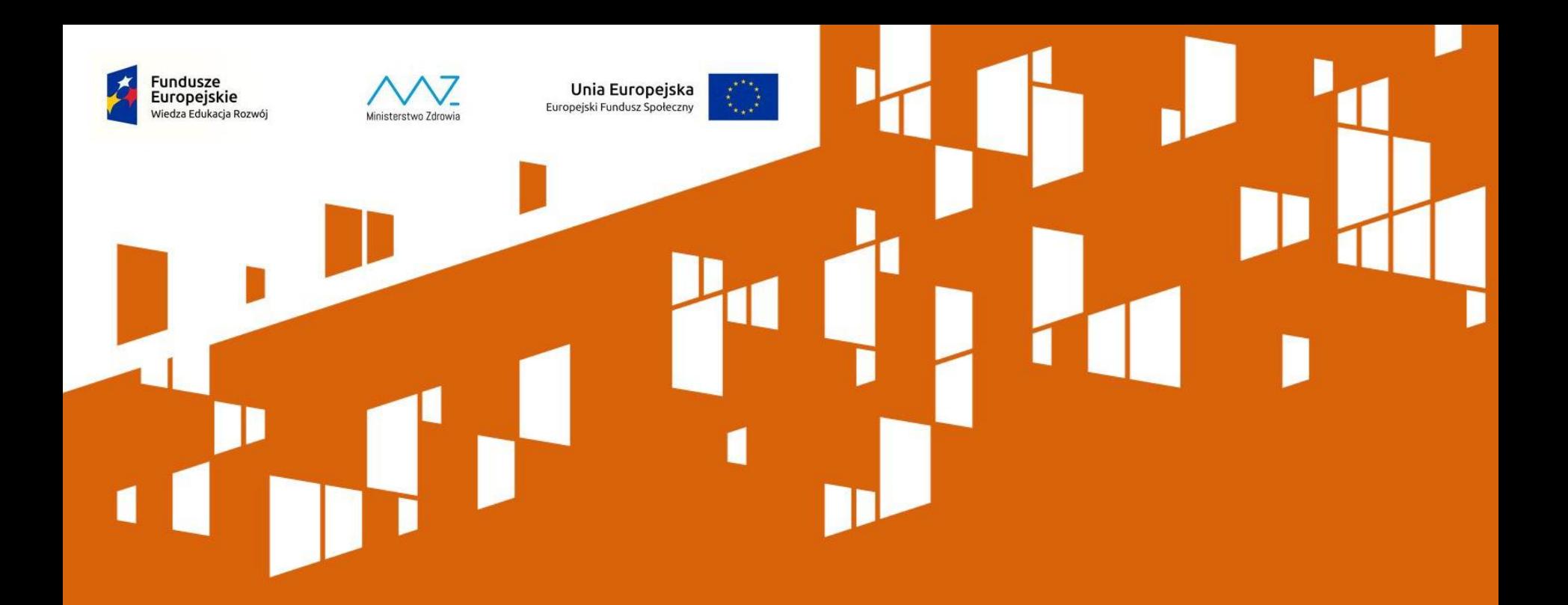

# **Koniec części 1**